## 微控制器

### 實驗 8

班級:機械 1A 學號:983003037 姓名:林耕宇 日期:100/6/1

# 微控制器工作日誌

實驗 有一 年月日

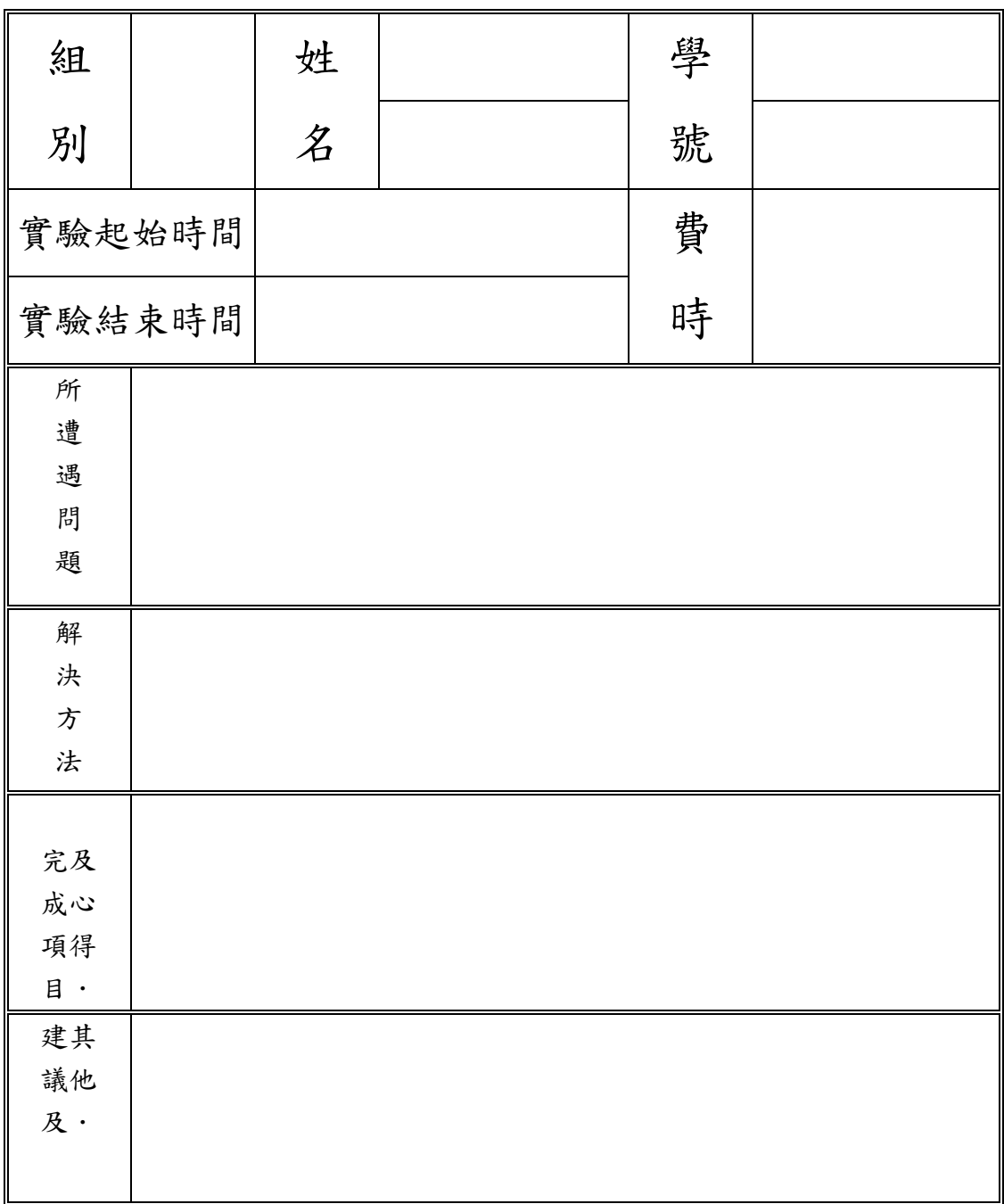

流程圖

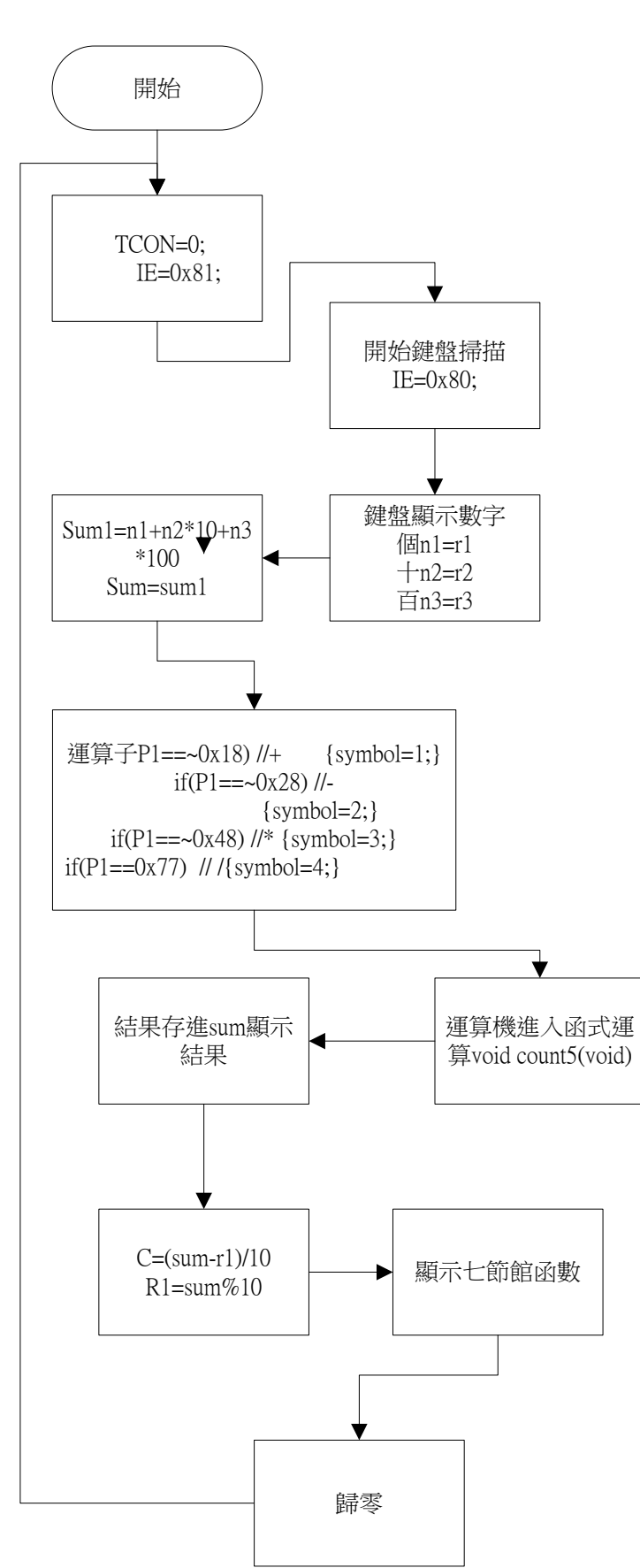

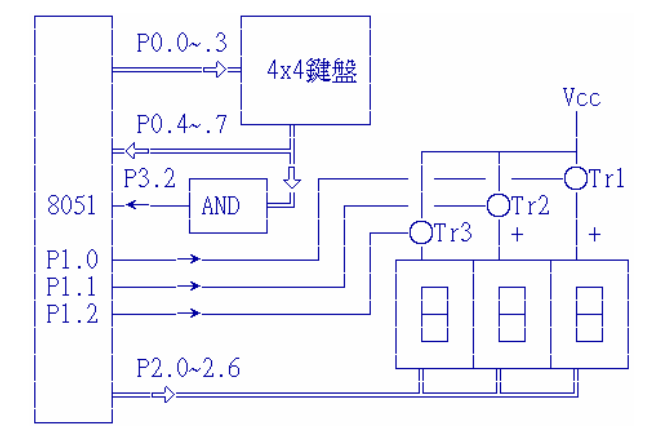

實驗數據

void main (void) {

TCON=0;

```
 IE=0x81;
```
while (1)

```
{P1=0x f 0; sum2=W3*100+W2*10+W1; z=sum2; 
           P1 = k \& 1;
```

```
if(b==0)
```

```
{ count5(); sum1=z;
  while(b==0) { count4(); IE=0x81; break; } }
```

```
if(b==1) {
                            s3=PI:
                            P0=-1; P1=<sub>S</sub>3;
count1();a1=P2;W1=num;if(num==0){c=1;b=0;}
                            while(b==1) {P1=0xf0};
                            P0=-1; P2=a1; c++; if(c>10){c=0; IE=0x81; }}}
```

```
if(b==2) {
                           s2=P1; 
                            P0=-1; P1=s2; count1(); a1=P2; W1=num;
                            P0=~2; P1=s3; count1();a2=P2;W2=num;
                            while(b == 2) {P1 = 0xf0;
                            P0=-1; P2=a1; for(i=0; i \le 110; i++);
                            P0=\sim2; P2=a2; for(i=0; i<110; i++); c++;
if(c>10){c=0;IE=0x81; }} }
```

```
if(b>=3){if(b>3){s3=s2;s2=s1; }}s1 = P1; X = b;
                           P0=~1; P1=s1; count1(); a1=P2; W1=num;
                           P0=\sim2; P1=s2; count1();a2=P2;W2=num;
                           P0=~4; P1=s3; count1();a3=P2;W3=num;
                           while(b = X) { P1 = 0xf0;
                           P0=-1; P2=a1; for(i=0; i<110; i++);
                            P0 = -2; P2 = a2; for(i=0; i \le 110; i++);
                           P0=-4; P2=a3; for(i=0; i<110; i++); c++;
if(c>10){c=0;IE=0x81;} } }
      } }
void interINT0(void) interrupt 0
{\rm IE=0x80:
             k=0xfe;
            while((k&0x10)=0)
             { P1=k; 
              if((P1&0xf0)!=0xf0)\{ l=(P1&0xf0)|0x0f;
                  P1=k&1; b++; while(P1!=0xf0){count2();P1=0xf0;}
                  P1 = k \& 1:
         if(P1 == 0x7b) //to zero
          {P0=-1;P2=-0x3f;b=0;W1=0;W2=0;W3=0;sum1=0;symbol1=0;IE=0x81;}if( P1 = -0x18||P1==~0x28||P1==~0x48||P1==0x77||P1==0x7d){b=0;}
         break; 
              } 
                  else{ 
                   k=(k\leq 1)|0x01; } 
             }
         } 
    void count1(void) {
    A[0] = 0x7e; //0
    A[1] = -0x41; //1
    A[2] = -0x42; //2
    A[3] = -0x44; //3
    A[4] = -0x21;//4
    A[5] = -0x22; //5
```

```
A[6] = -0x24; //6
    A[7] = -0x11; //7A[8] = -0x12; //8
    A[9] = -0x14;//9
    A[10] = -0;//minus
    A[11]=~1;//error
     if(P1==A[0]){P2=-0x3f;num=0;}if(P1==A[1]){P2=-0x06; num=1;}if(P1==A[2]){P2=-0x5b; num=2;}if(P1==A[3]){P2=-0x4f;num=3;}if(P1==A[4]){P2=-0x66; num=4;}if(P1==A[5]){P2=-0x6d;num=5;}if(P1==A[6]){P2=-0x7c; num=6;}if(P1==A[7]){P2=-0x07; num=7;}if(P1==A[8]){P2=-0x7f;num=8;}if(P1==A[9]){P2=-0x6f;num=9;}if(P1==A[10]) //minus
     {P2=-0x40;}if(P1==A[11])//error{P2=0x06;}}
void count2(void) { //stop jump
P0=~1;if(b==1){P0=~0;}P2=a1;for(i=0;i<1000;i++); 
P0=-2; if(b==2||b==1){P0=~0;} P2=a2;for(i=0;i<1000;i++);
P0=-4; if(b==3||b==2||b==1){P0=~0; } P2=a3;for(i=0;i<100;i++); }
void count3(void) 
{ if(P1 == 0x7d)\{symbol=0; \}
```

```
if(P1==~0x18) //+
     \{symbol=1;\}if(P1==~0x28) //-
     \{symbol=2;\}if(P1==~0x48) //*
     \{symbol=3:\}if(P1==0x77) // /
     \{symbol=4;\}W1=0; W2=0; W3=0;
void count4(void) {
P0=-1;P2=a1;for(i=0; i \le 500; i++);
P0=-2; if(o10==0&&o100==0){P0=~0;}P2=a2;for(i=0;i<500;i++);
P0=-4; if(o100==0){P0=~0; }P2=a3; for(i=0; i<500; i++);
 } 
void count5(void) { //operation
     if(symbol==0) \{z = sum2; if (sum2 == 0) \{z = sum1; \}\}\if(symbol==1) {z = sum2+sum1;}if(symbol==2) \{z=sum1-cum2;\}if(symbol == 3)\{if(sum2=-0&c==1)\{error=2;\}if(sum2=-0)\{sum=1;\}z=sum2*sum1;\}if(symbol==4)\{if(sum2=-0&c=-1){\text{error}}=1;g++; \}if(sum2=-0){\text{sum}}=1; \}z=sum1/sum2;count3(); b=0;
    if(error==1){o=10; o10=11; o100=10; z=0; if(g>50){g=0; symbol=0; c=0;}gotostart10;}
    if(error==2){o=0;o10=0;o100=0;z=0; goto start10;}
    if(z>999){z=999;}o100=z/100;z10=z%100;o10=z10/10;o=z10%10; start10: error=0; 
    if(z>=0){minus=2;}
    if(z\leq 0){minus=1;o100=o100*(-1);o10=o10*(-1);o=o*(-1);}
    if(minus==1&&o10==0&&o100==0){o10=10;goto start3;}
     if(minus==1&&o100==0){o100=10;} start3: 
    P1=A[o100];count1(); a3=P2;W3=0;
    P1=A[ol0];count1(); a2=P2;W2=0;P1=A[o];count1(); al=P2;W1=0;
```
#### 實驗問題

1.在本次實驗中你學到了什麼?

怎麼使用中斷

2.若在中斷設定中,不將讀回經線設回都是1時,會有什麼問題發 生?

8051無法去判斷使用者是否按下按鍵,無法知道是否發生中斷。

3.為何中斷服務常式一開始就要禁能中斷,若不如此會發生什麼狀 況?

 每次中斷只掃描一次,為避免同次按鍵連續觸發多次中斷,中斷服務完成前必 需讓中斷禁能,直到此次掃描輸入鍵處理完畢時等待足夠時間後才能再致能中斷 以取得下次按鍵輸入。

> 4.請問你,是否可能不將掃描程式寫在中斷中? 如果可以應如何寫, 有何優缺點?

 可,先在中段中設定一旗標,再回到主程式後,掃描程式在因應是否旗標為ture, 再進行掃描。優點是使中斷程式縮減化,缺點是使參數變多,產稱的漏洞可能也 會增加。

> 5. 請找出中斷服務常式在Compiled 之後變成的組語碼,並抄出處 理執行狀態暫 存器的幾行?

#### 實驗討論

請針對各實驗步驟提出討論,爾後就實驗結果來做結論。

硬體設置

的硬體電路與實驗五實驗硬體相較,只增加了中斷源產生程式。中斷源產 生只是將四條緯線的訊號作 AND 的處理。

2.4×4鍵盤中斷觸發掃描程式模組

第一部份是主程中的INTO中斷設定,讓按鍵中斷能夠正確進來觸發中斷服 務。

第二部份是INTO中斷服務常式,正確處理按鍵掃描動作

修改鍵入值查表模組:

本次實驗使用的是中斷,偵測的是按鍵狀態而不是上昇緣或下降緣。配合修 改相關檢查重點。

整合上述各軟體模組及實驗五之模組成為完整系統:

本次實驗,是在使用者按下任何按鍵時才觸發中斷,在中斷服務常式中 再 掃描是那一個按鍵被按下